## Visual FoxPro

Visual FoxPro

- 13 ISBN 9787111203346
- 10 ISBN 7111203348

出版时间:2007-1

页数:187

版权说明:本站所提供下载的PDF图书仅提供预览和简介以及在线试读,请支持正版图书。

## www.tushu000.com

## Visual FoxPro

( Visual FoxPro )<br>( )  $(\Box)$  $\alpha$ 

 $($  and  $($ 

Visual FoxPro

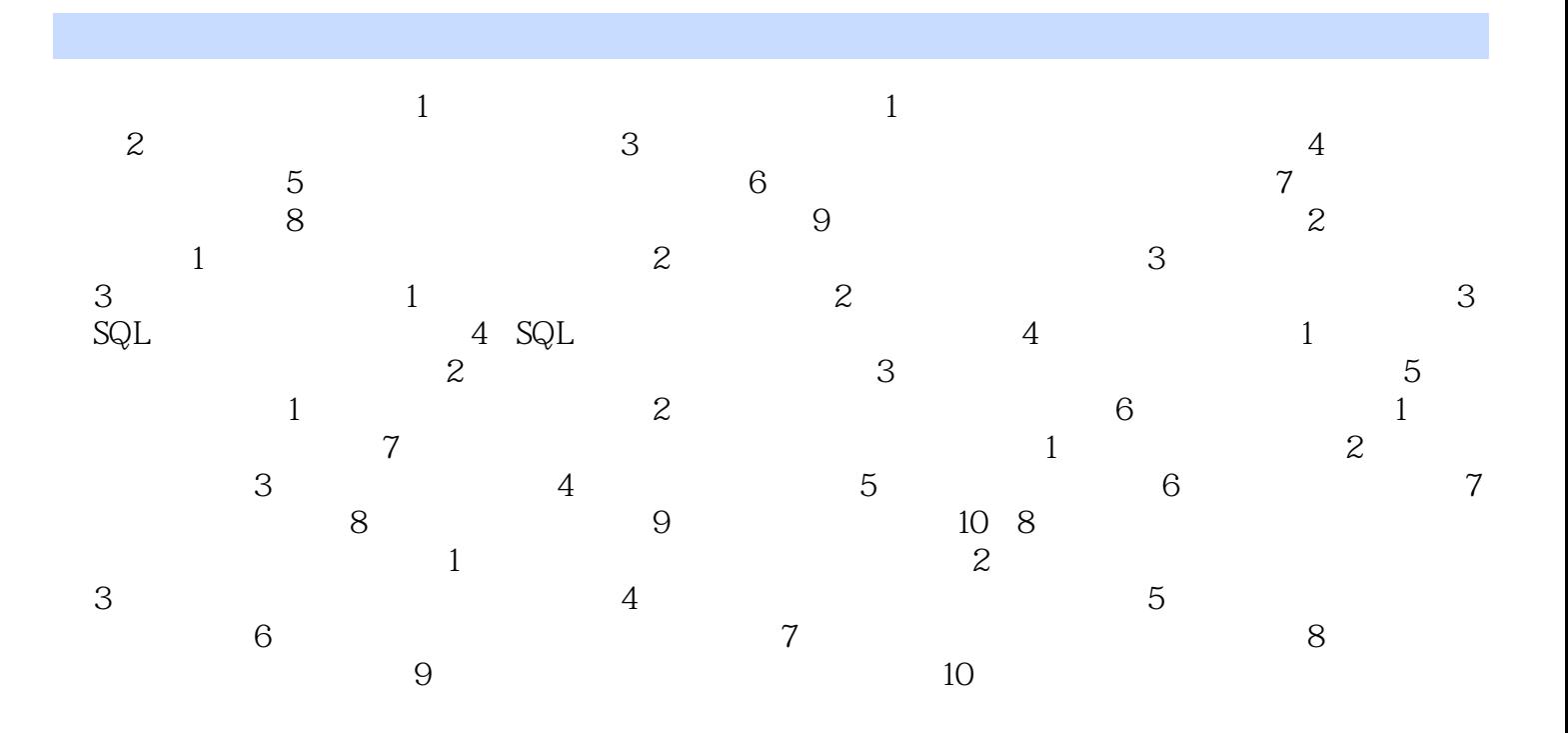

## Visual FoxPro

 $\mathcal{D}$ 

 $\sim\,\sim\,\sim$ 

本站所提供下载的PDF图书仅提供预览和简介,请支持正版图书。

:www.tushu000.com